Linguagens utilizadas:

-Javascript - utilizado para a construção frontend do site

-Python 3 - utilizado para a automatização e estudo estatístico dos dados Bibliotecas Javascript:

-Date - Ele possibilitou a criação da lógica para o cálculo do reflexo do site

-Smtpjs - utilizado para enviar os emails

Biblioteca Python:

-Imaplib - biblioteca que conse acessar um email pelo python

-Email - utilizada para manipular os emails

-Pandas - Matplotlib - raspagem de dados e plot do gráfico

# **Projeto Integrador - 2022**

## **Estudos do reflexo humano usando Estatística**

**Descritiva** COIMBRA, Pedro. SANTOS, Vinnicius. FERRAZ, Guilherme.

Curso de Ciência da Computação do Centro Universitário Governador Ozaman Coelho.

#### **INTRODUÇÃO**

O projeto não teve como principal fundamento resolver um problema. Estudos do reflexo humano foi escolhido pela equipe pela necessidade de aprender a mexer com uma nova área da computação. Visando o conhecimento e inspirado

em filtros da mídia social instagram a equipe propôs criar um site onde o usuário

seria capaz de testar o seu reflexo, incentivando os membros a estudarem sobre as tecnologias web presentes atualmente. Desse site foram coletados dados fornecidos pelo usuário e aplicados cálculos estáticos, retirando informações de tais, realizando, assim, um estudo de dados inicial.

### **MATERIAIS E MÉTODOS**

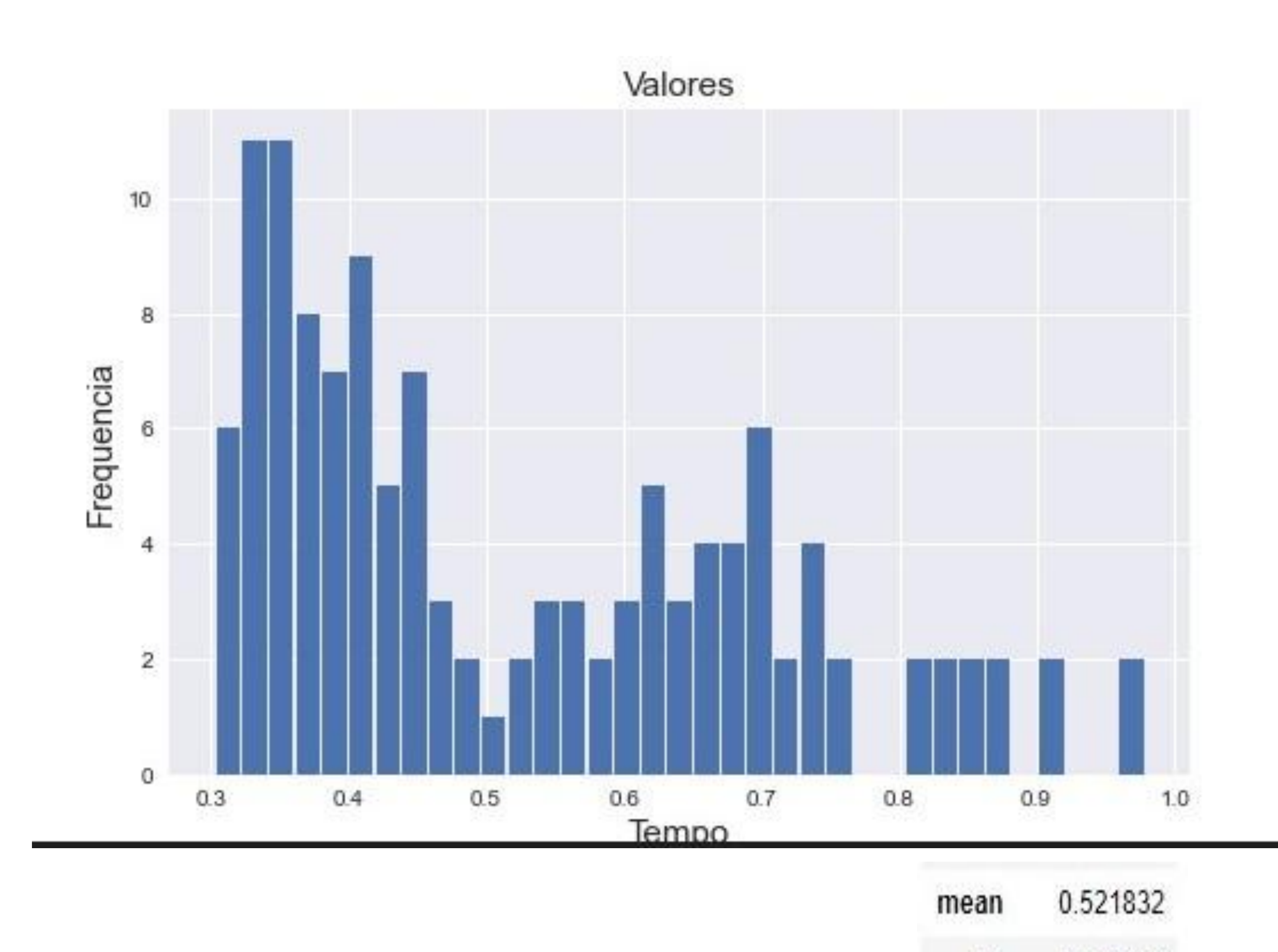

#### **OBJETIVO**

O objetivo inicial do projeto tinha como intuito introduzir a equipe a uma área de programação a qual nenhum dos membros ainda havia mexido, gerando assim aprendizado. Para isso foi desenvolvido uma página web contendo um jogo onde o usuário é capaz de testar o seu reflexo. Esses dados foram coletados e armazenados em um documento de texto. Os dados foram tratados e deles foram retiradas diversas informações utilizando cálculos estatísticos

## **REFERÊNCIAS**

#### **CONCLUSÃO**

Com base nos dados filtrados, conseguimos achar por meio do comando describe() da biblioteca pandas diversas informações que foram apresentadas acima. Uma das análises é que a maior parte dos dados foi inferior à média , que é aproximadamente 0.52, e tendo seu máximo em aproximadamente 0.98 nos dados analisados. Analisando o gráfico e a tabela somos capazes de retirar diversas outras informações sendo a citada acima uma delas.

Abaixo segue o gráfico de relação entre a frequência x tempo

Ciência da

Computação

**CENTRO UNIVERSITÁRIO** 

std

INIFAGOC

**GOVERNADOR OZANAM COELHO** 

sendo a quantidade representada pelo tamanho da barra naquele intervalo

de tempo, exemplo : 6 pessoas tiveram 0.3 segundos de tempo de reação.

**[CHAUHAN,](https://netcorecloud.com/tutorials/author/vishalchauhan/)** Vishal**.** How to send email from javascript . Netcore.

<https://netcorecloud.com/tutorials/how-to-send-emails-with-javascript>

**ROCKIKZ**, Abdou. How to read Emails in Python. PythonCode.

<https://www.thepythoncode.com/article/reading-emails-in-python>

**ARBULU**, Rafael. Dispositivo vestível aprimora tempo de reação. CanalTech. https://canaltech.com.br/ciencia/dispositivo-vestivel-aprimora-seu-tempo-de-re acao-a-atividades-reflexivas

#### **RESULTADOS**

Foram encontrados os seguintes valores

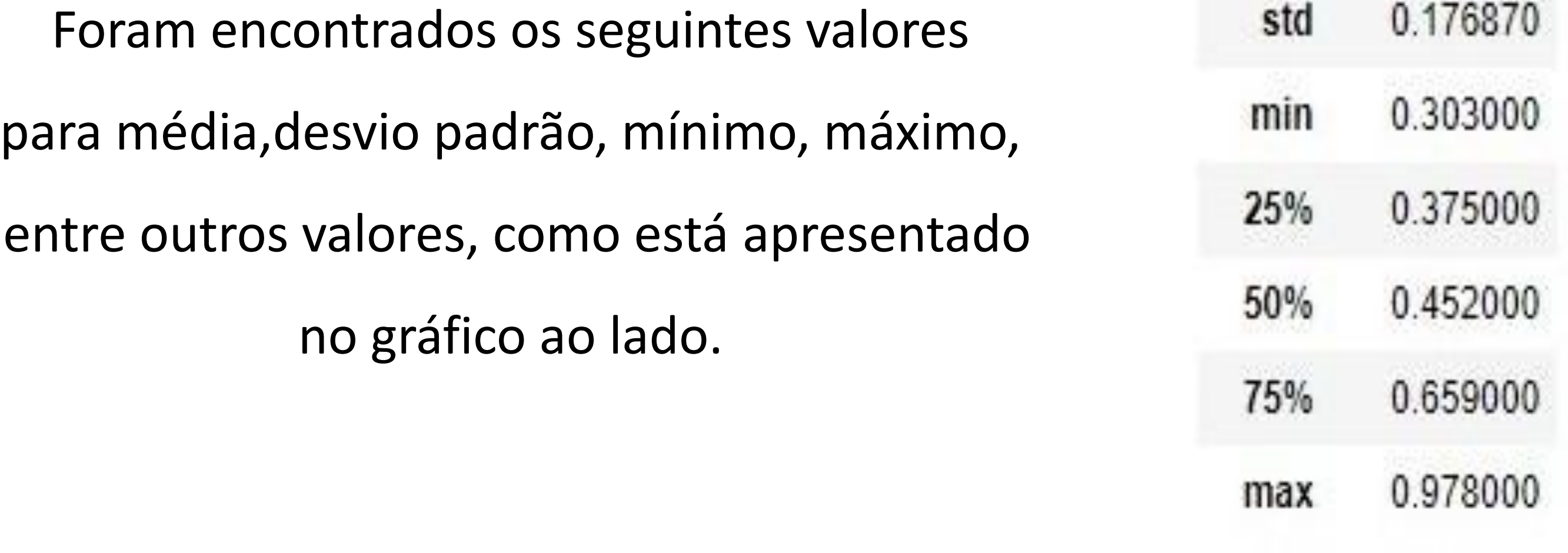

#### **RESULTADOS**

Site desenvolvido, otimizado e utilizado pela equipe para a coleta de

dados. No texto da imagem abaixo possui introdução de como jogar e

#### logo abaixo um retângulo vermelho programado para realizar o teste

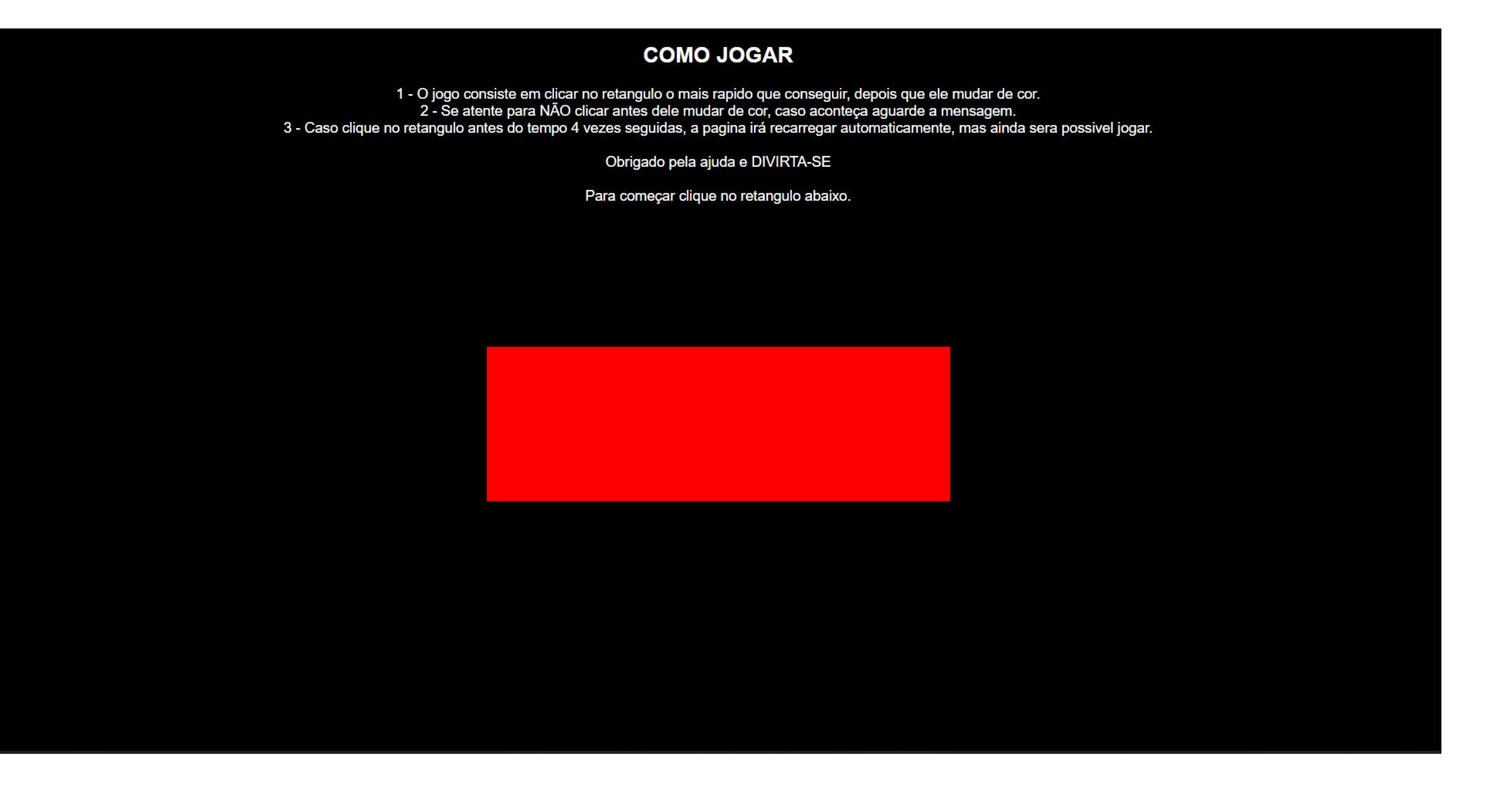